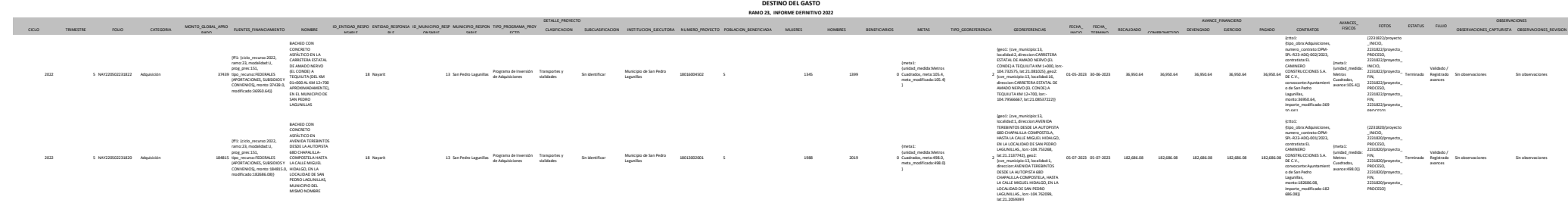

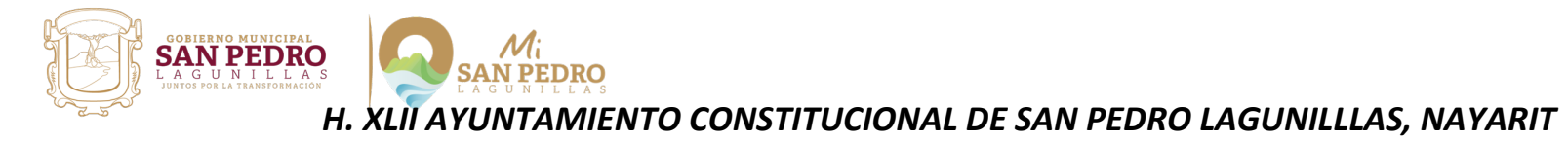

## DESTINO DEL GASTO

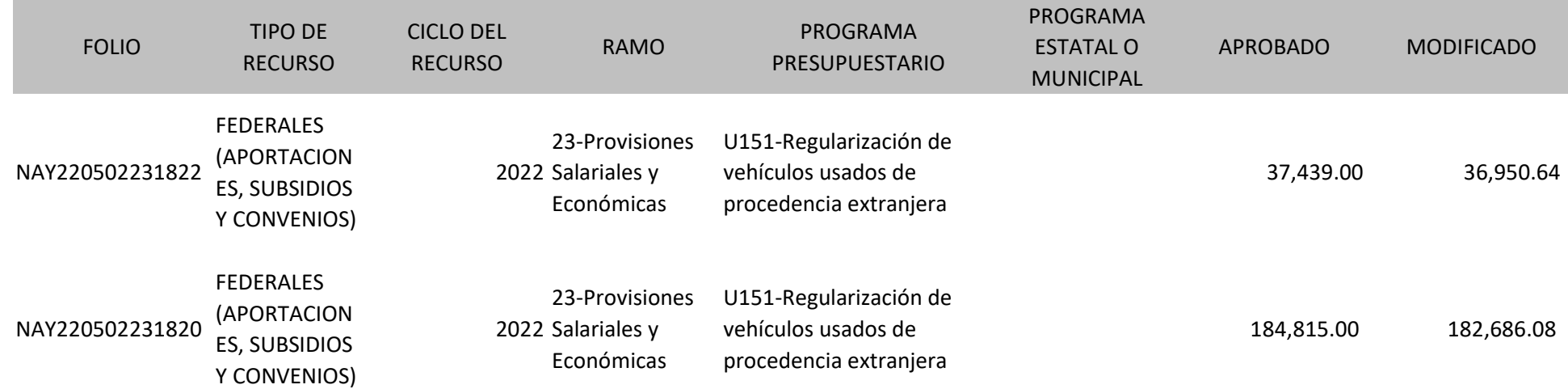

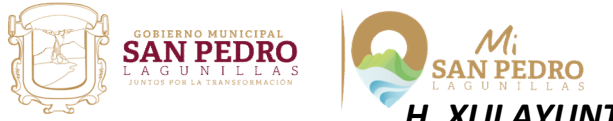

#### DESTINO DEL GASTO

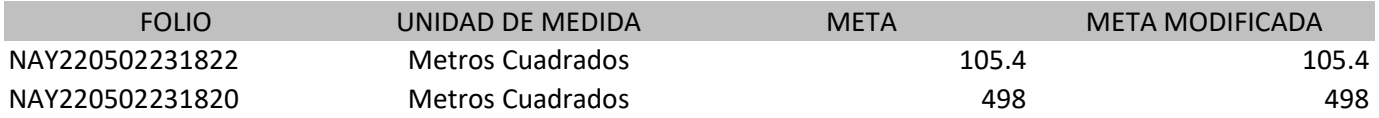

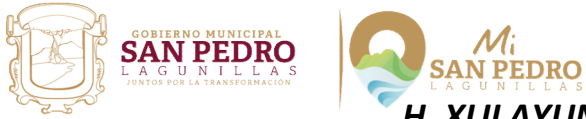

## DESTINO DEL GASTO

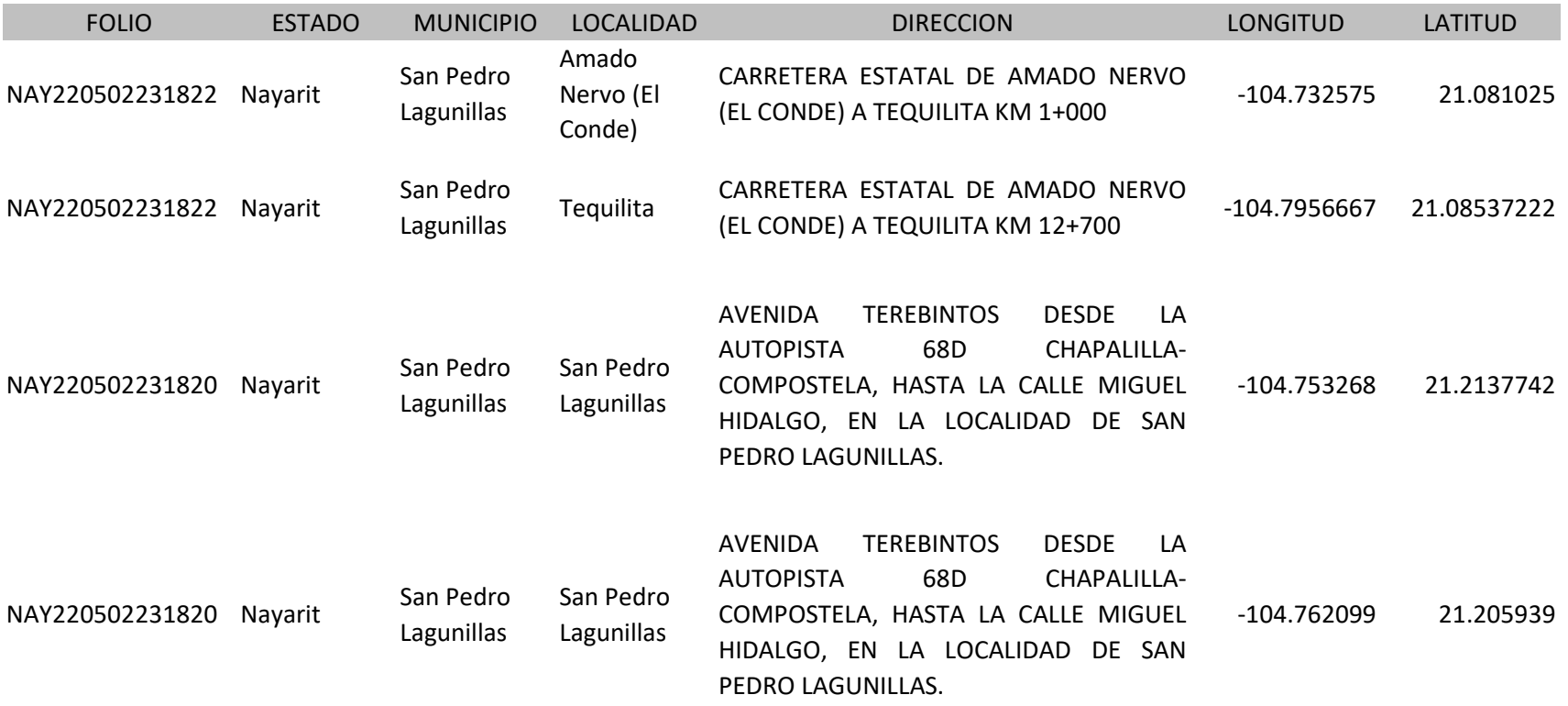

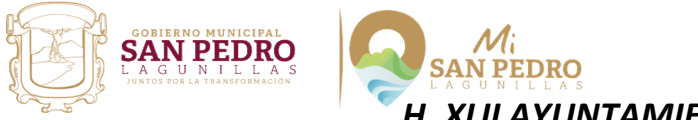

#### DESTINO DEL GASTO

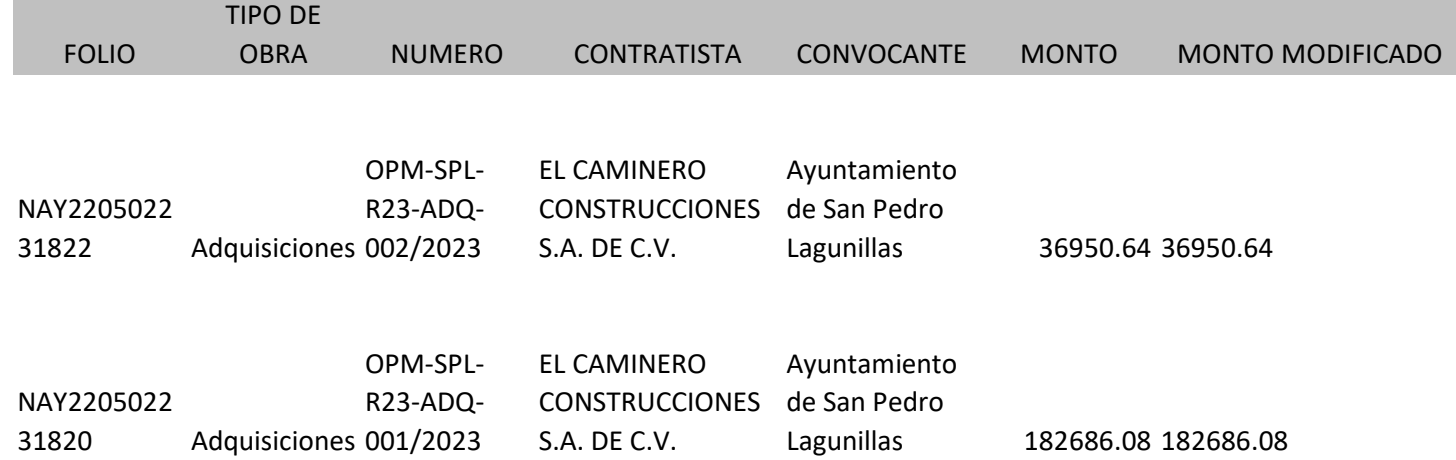

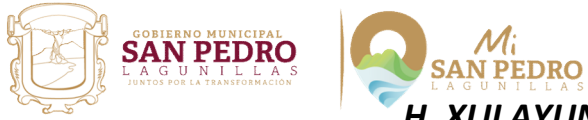

# DESTINO DEL GASTO

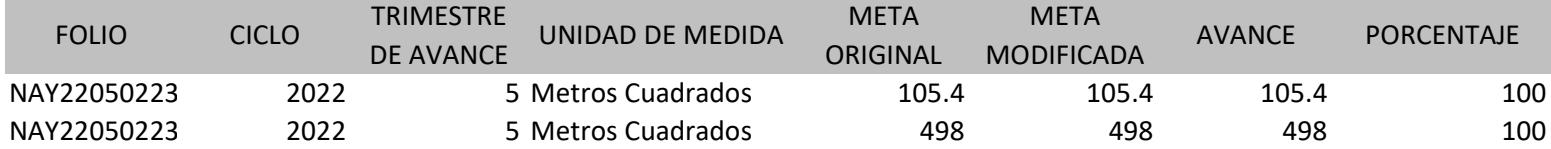

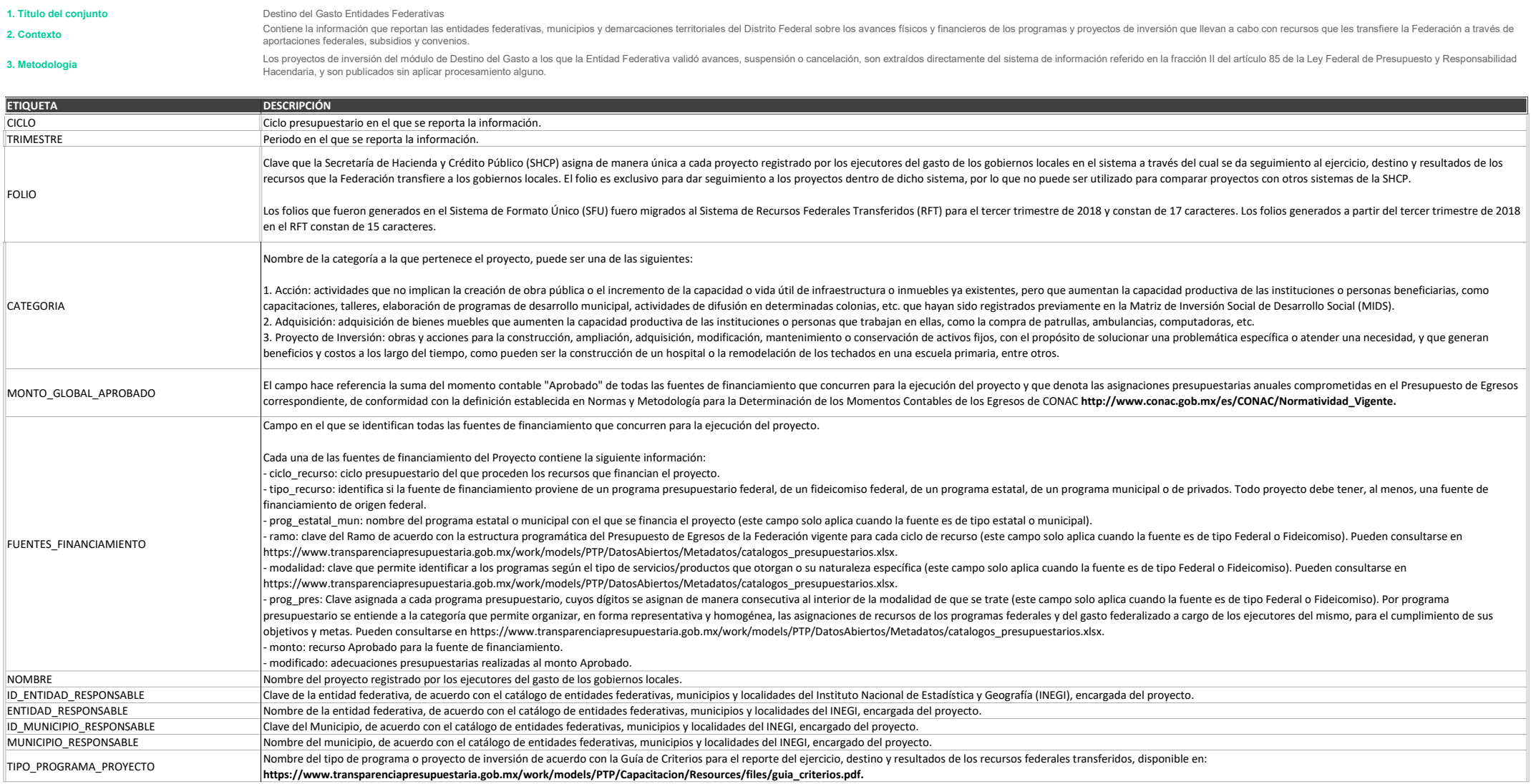

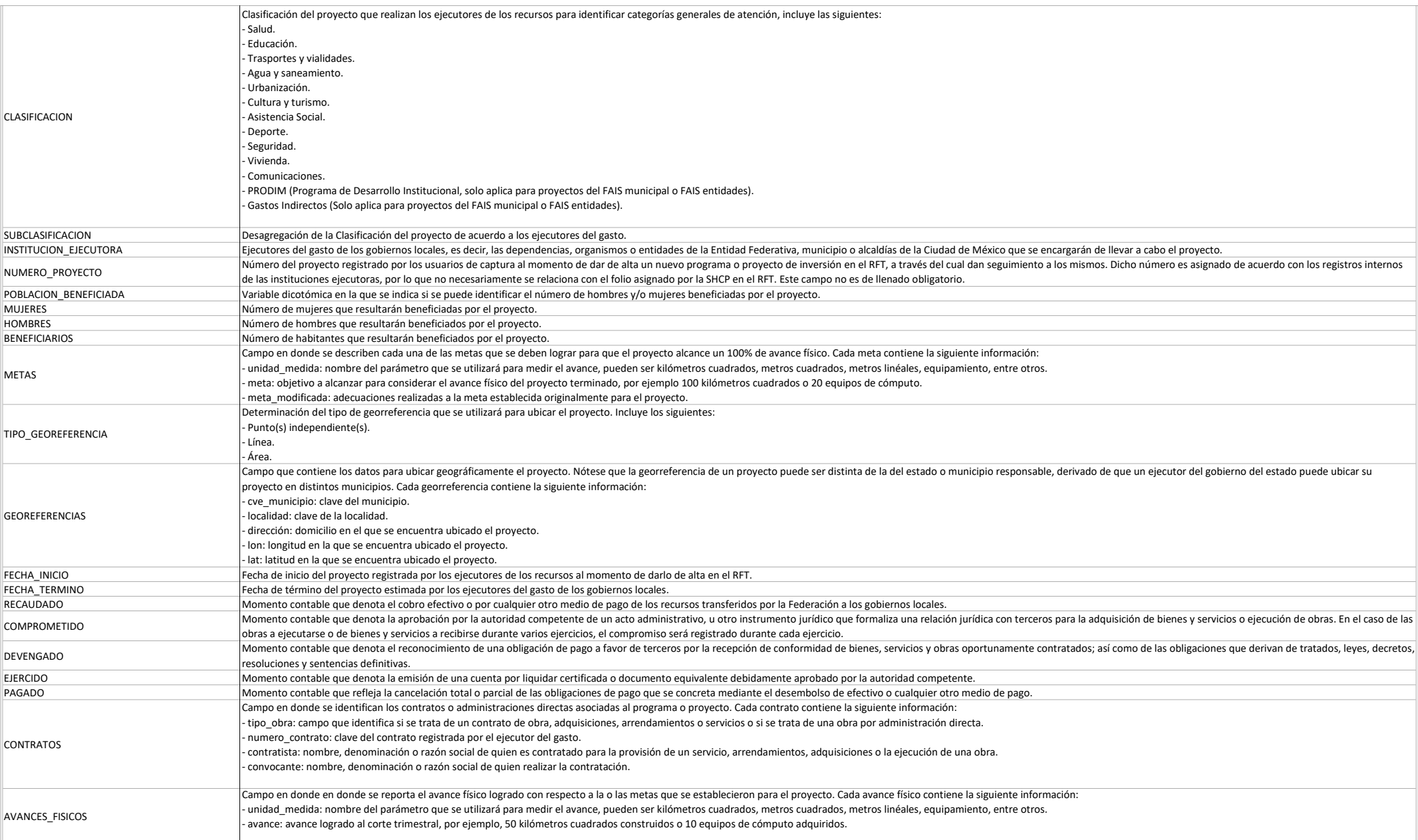

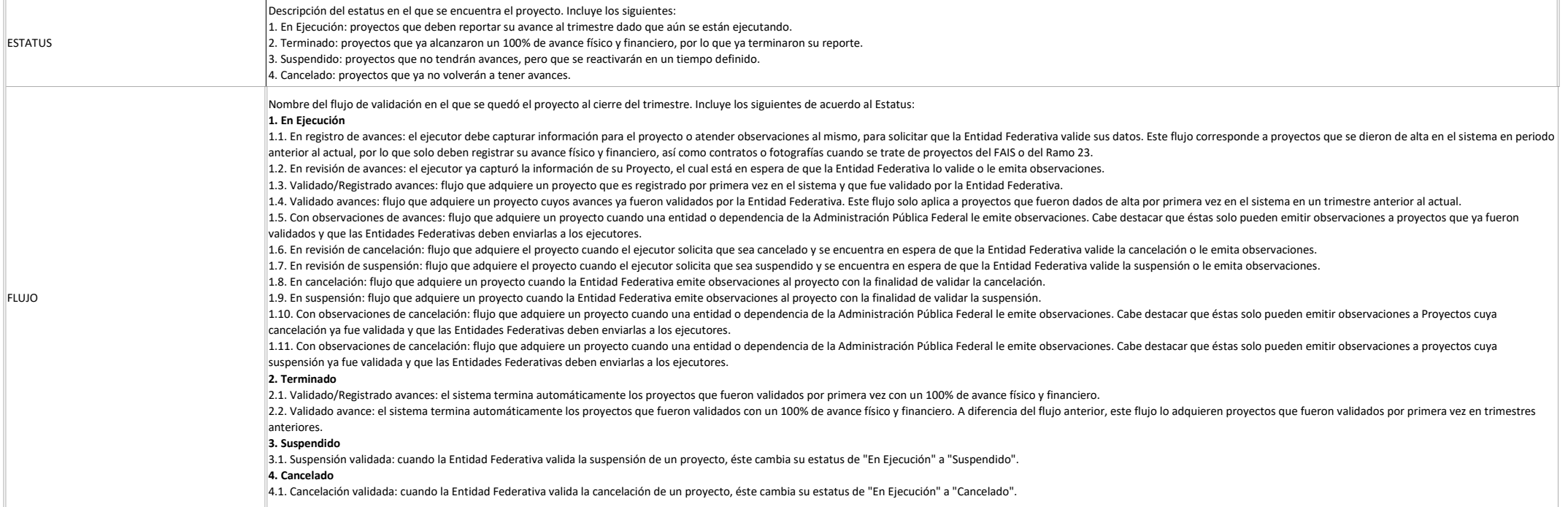